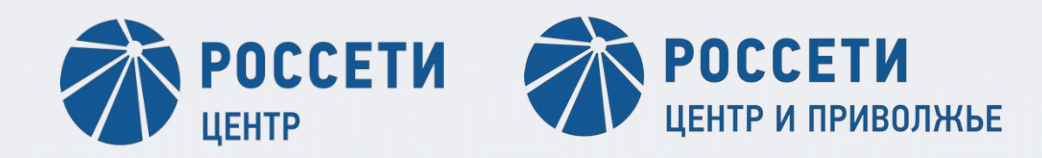

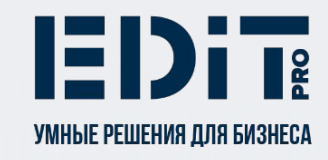

**Организация работ на проекте «Разработка технических проектов на создание информационных систем для нужд ПАО «Россети Центр» и ПАО «Россети Центр и Приволжье»**

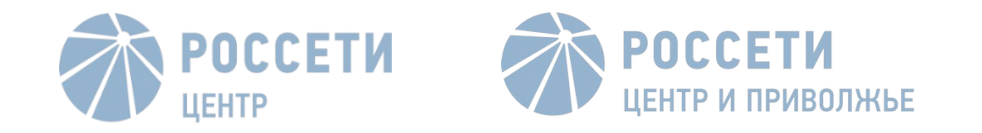

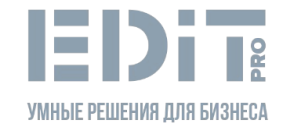

# I. УСТАВ. Орг. структура

#### Организационная структура проекта

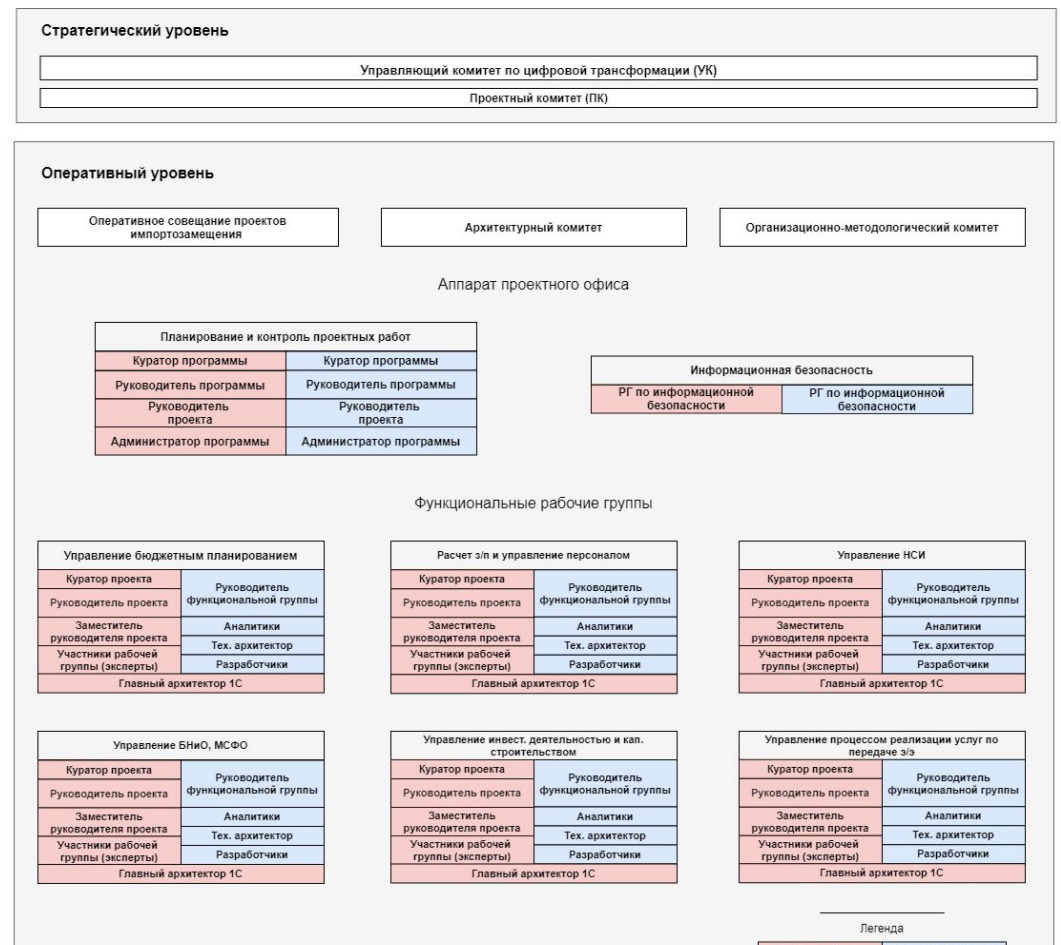

Роль от Заказчика Роль от Исполнителя

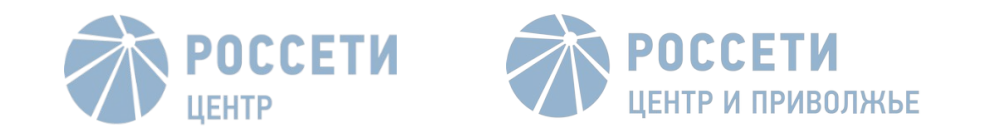

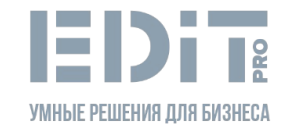

# II. УСТАВ. УПРАВЛЕНИЕ СОДЕРЖАНИЕМ И ИЗМЕНЕНИЯМИ

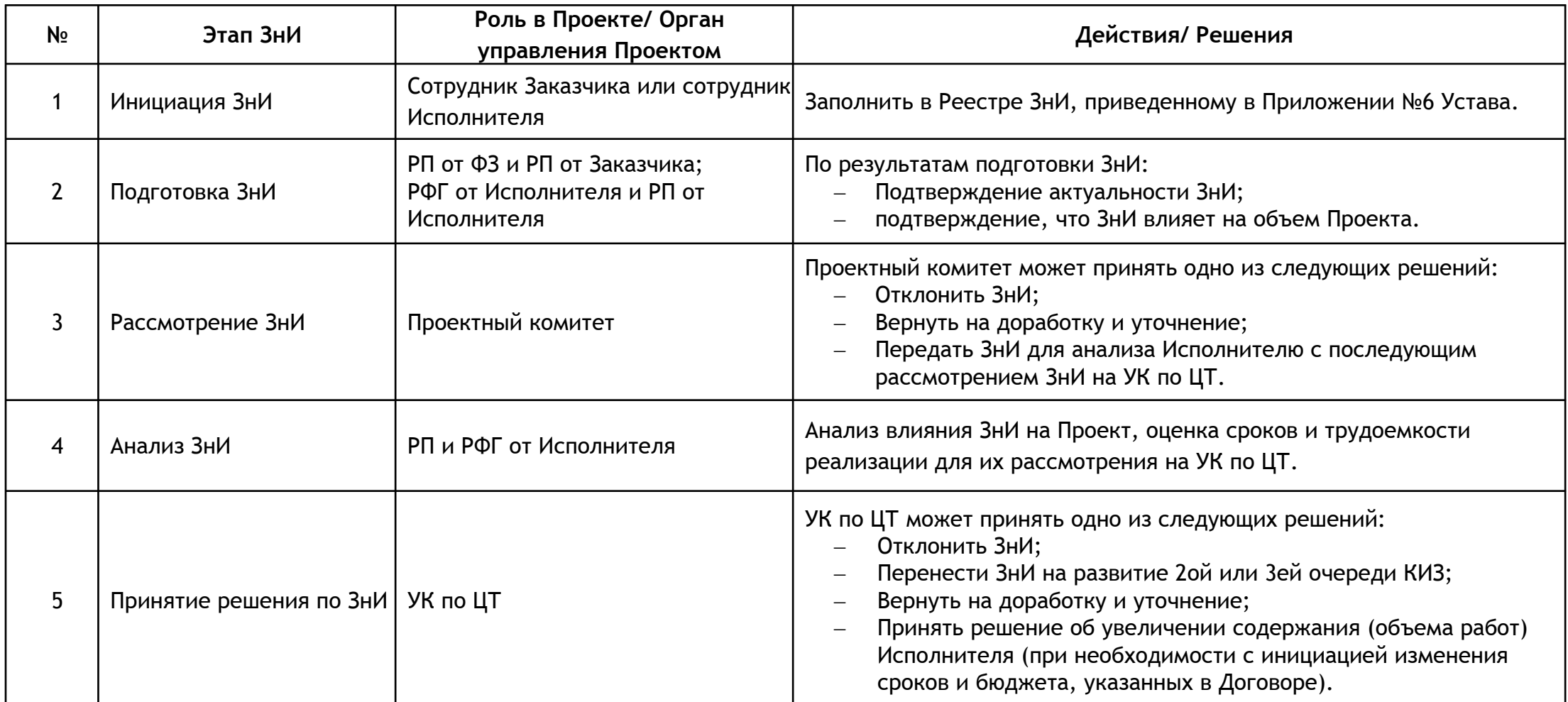

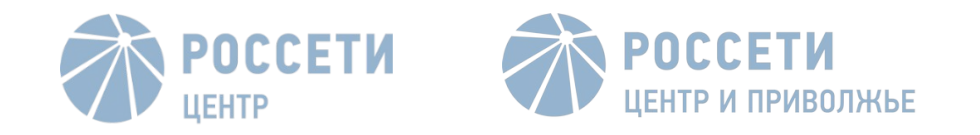

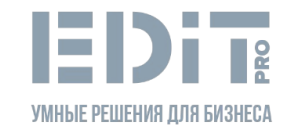

### III. Ведение реестров и актуализация план-графиков

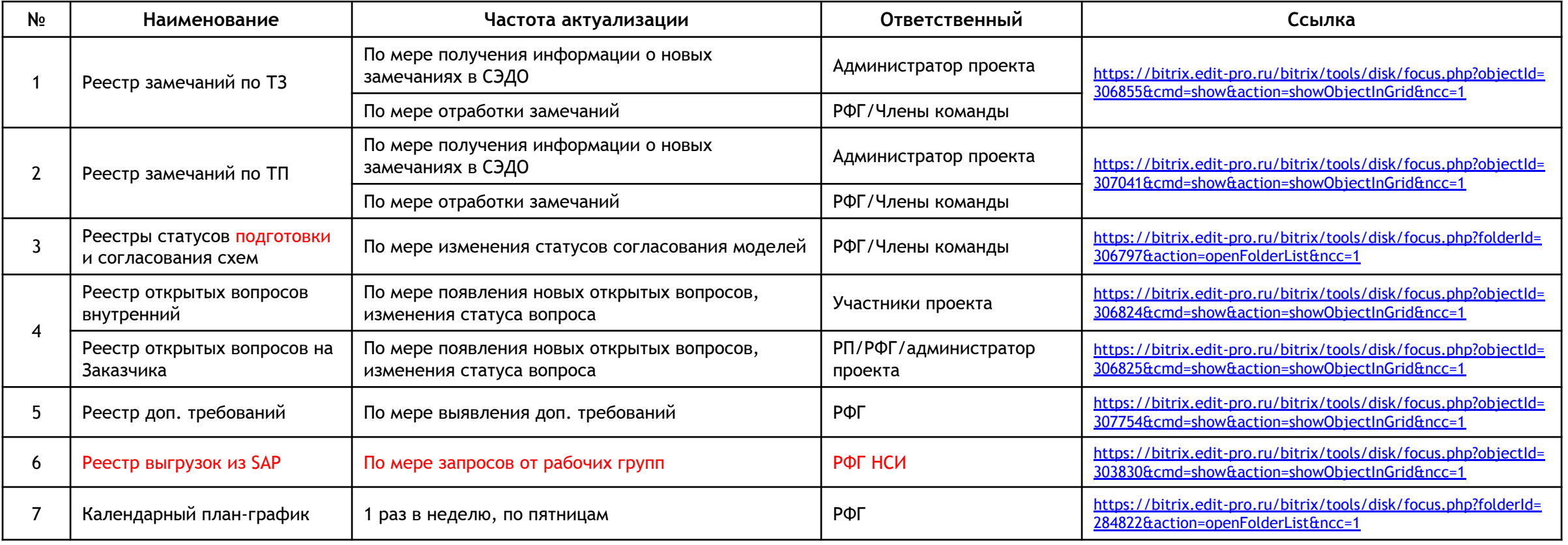

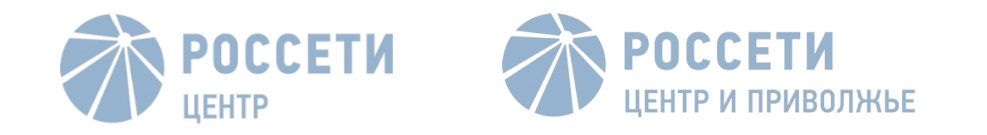

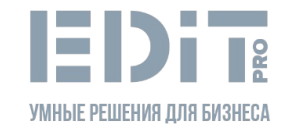

# IV. Реестры замечаний ТЗ/ТП

1 После получения замечаний сразу переносятся в реестр

Отправка ФЗ новой версии ТЗ/ ТП:

- в режиме правки и с выжимкой реестра замечаний по ИС
- отправка письма с копией РМО

2

После отправки изменение статусов и даты в реестре

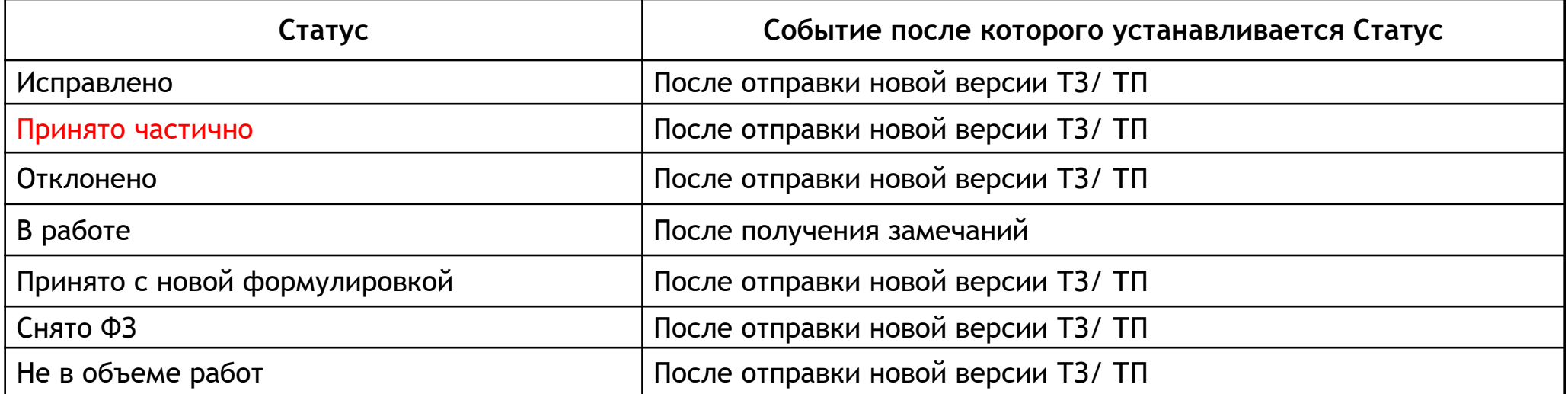

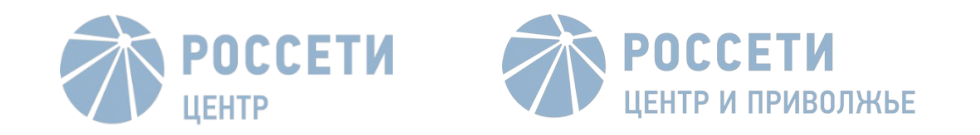

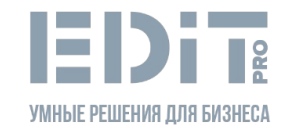

# V. Согласование схем БП AS-IS и TO-BE

- 1. Подготовленный комплект схем для согласования РФГ одним письмом по электронной почте направляет на функционального заказчика и СМК:
	- a. Руководитель БП ИА;
	- b. Уполномоченный за качество по БП ИА;
	- c. Менеджер БП ИА;
	- СМК Заказчика
- 2. В течение 2-х рабочих дней участники рассылки предоставляют свои замечания по схемам или согласовывают их.
- 3. По итогу обратной связи от всех участников согласования в схемы моделей процессов вносятся исправления.
- 4. Если по схемам были замечания, то повторяется итерация 1, 2, 3 до полного согласования схем. Электронные письма с согласованием модели (моделей) сохраняются в соответствующую папку на Битрикс
- 5. По итогу согласования схем РФГ подготавливает Реестр согласования БП моделей бизнес-процессов(внутренняя ссылка на шаблон реестра). Реестры ведутся в файлах Статус подготовки моделей (добавлена отдельная страница Лист согласования)
- 6. РФГ направляет комплект согласованных схем с реестром на СМК заказчика электронным письмом.
- 7. СМК заказчика подготавливает и согласовывает служебную записку с ЗГД по ЦТ на утверждение комплекта согласованных схем
- 8. СМК Заказчика распечатывает схемы моделей, СЗ и в бумажном носителе направляет ее Владельцу БП для утверждения.
- 9. По факту визирования схем моделей Владельцем БП СМК заказчика информирует РФГ по электронной почте об утверждении схем моделей.

#### **Подробнее в письме Перова А. с темой «Согласование AS IS и TO BE» от 10.07.2023**

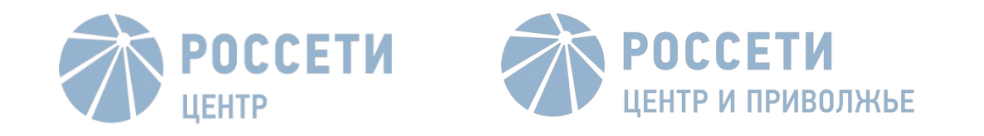

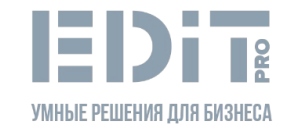

# VI. Альбом отчетных форм

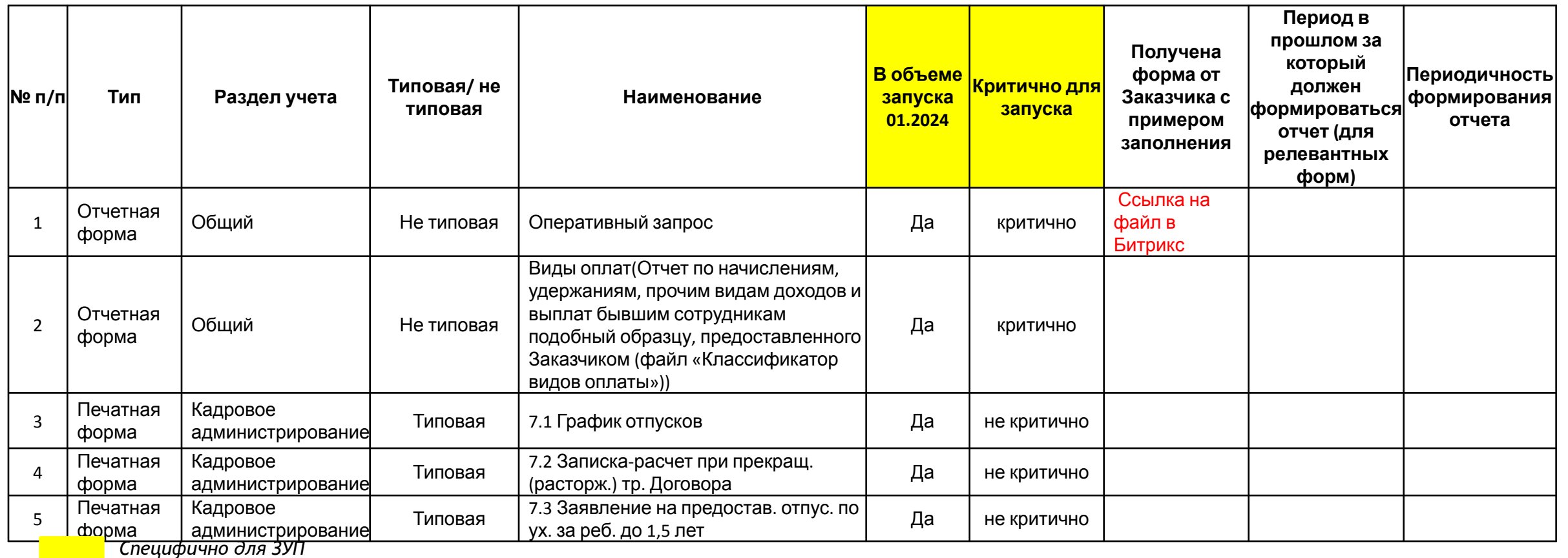

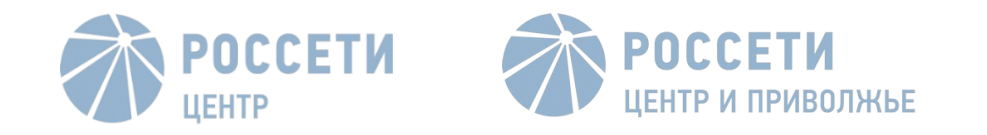

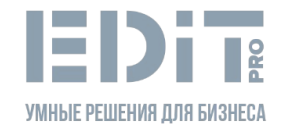

# VII. Ведение внутренних статусов

- **Демонстрация экрана с реестрами**
- **Обязательное ведение реестр задач Структура реестра (отдельно выделяем Запрос информации):**
	- Минимум задач должно быть на 1 неделю вперёд на каждого члена команды
	- ― РФГ управляет (меняет) Статусы задач и сроки выполнения
	- ― Команда добавляет задачи самостоятельно (не заполняя Статус и сроки выполнения)
- **Реестр статусов по процессам** (каждый ответственный сам актуализирует)
- РФГ ставит задачи команде и контролирует выполнение
- Длительность статуса 30 мин, в идеале 15 мин. для команды < 10 чел
- Если возникают сложные вопросы и на них не нужны все участники, переносить на конец статуса или ставить отдельную встречу

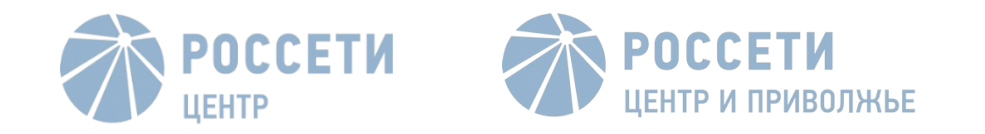

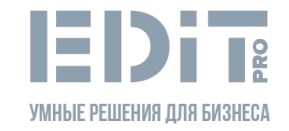

# VIII. Реестр задач (на примере ЗУП)

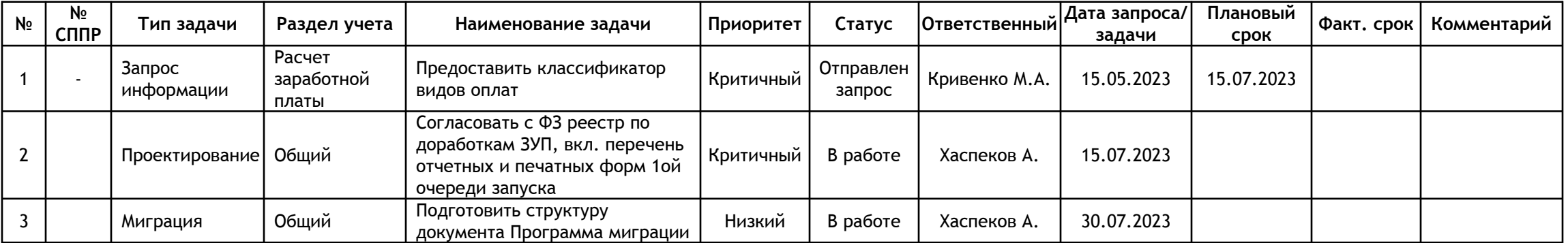

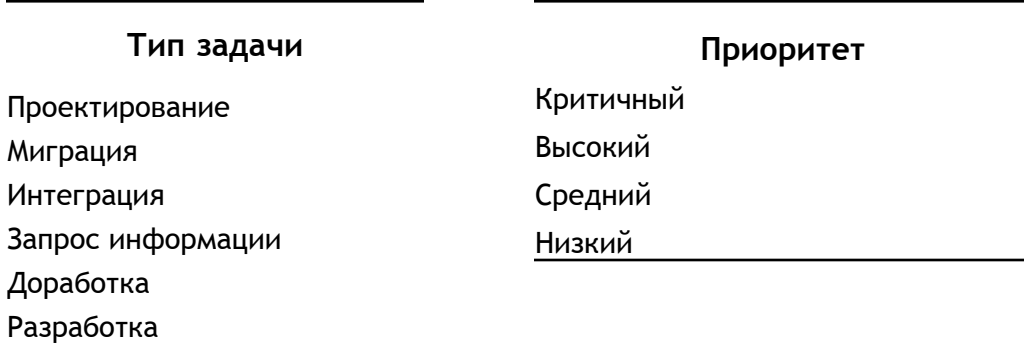

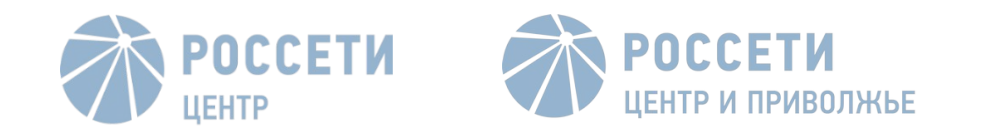

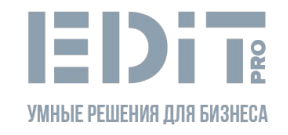

#### IX. Планирование и согласование отпусков

- 1. Согласование отпуска сотрудника рабочей группы в следующей последовательности:
	- Согласование РФГ
	- Согласование РП
	- Согласование РПП
- 2. Согласование отпуска РФГ
	- Согласование РП
	- Согласование РПП
- РФГ:
	- 1. Подготавливает план работ по каждому сотруднику своей группы на период отпуска
	- 2. Сообщает о доступности в случае критичных вопросов и задач
	- 3. Назначает кто замещает РФГ

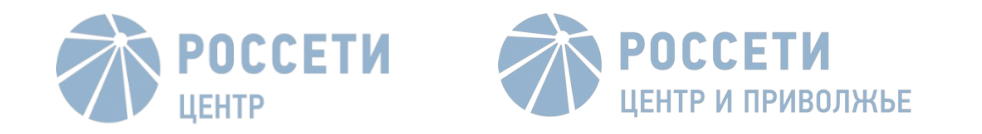

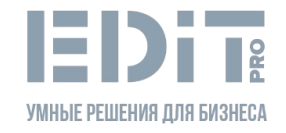

# X. СППР

- **1. Проверка списаний за неделю:**
- ―Каждый сотрудник рабочей группы обязан списываться в СППР каждую пятницу до 15-00 на задачи в соответствии с реестром задач
- В случае если задача > 1 чел.-дн. в реестре задач, то в СППР такая задача должна быть декомпозировано
- ― Минимальная продолжительность задачи 30 мин., т.е. не надо указывать задачи по 15 мин.
- Если сотрудник списал за неделю на задачу > 1 чел.-дн. РФГ уточняет у сотрудника с последующей декомпозицией
- Если сотрудник списывает на задачи, которые не коррелируют с реестром задач, то это повод для РФГ выяснить причины
- Списание сотрудником более 60 часов за неделю, то это повод для РФГ выяснить причины
- **2. Проверка списаний за месяц:**
- Если сотрудник списал за неделю на задачу > 5 чел.-дн. РФГ уточняет у сотрудника с последующей декомпозицией/ выясняет причины
- РФГ обращает внимание на аномально большие переработки > 200 чел.-час.
- Оценки РФГ сотрудников должны отражать эффективность их работы
- Эскалации в РМО, после обсуждения при необходимости эскалация ресурсному менеджеру

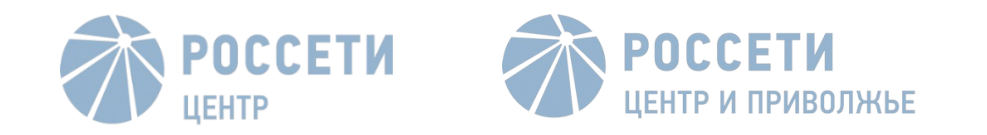

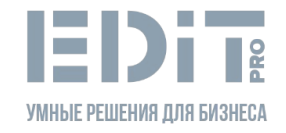

# XI. Согласование и учет переработок

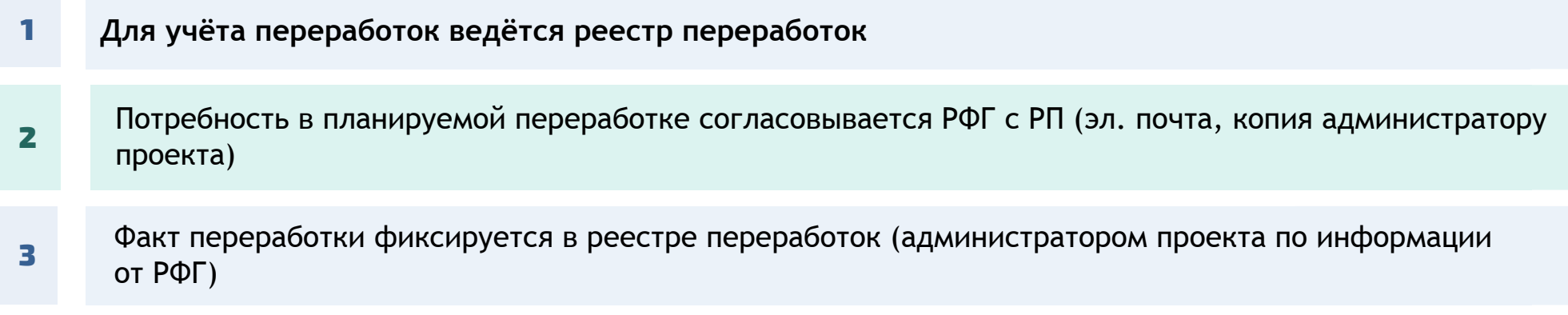

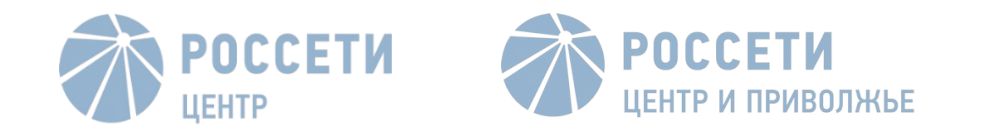

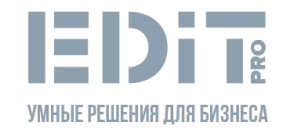

# XII. Встречи с Заказчиком

―Встречи с Заказчиком проводятся в Яндекс.Телемост или Vinteo

―При организации совещания необходимо направить запрос на администратора проекта, включающий в себя:

- Наименование встречи
- Детальную повестку (с целью возможности со стороны ФЗ/ МЭК пригласить доп. участников)
- Организатора встречи (кто ведет встречу)
- Участники от ФЗ
- Участники от команды Исполнителя
- Дату и время встречи
- Необходимые материалы

―Ответственного за подготовку протокола назначает РФГ или РП – сам РФГ протоколы не оформляет

―По результатам встречи в адрес всех участников направляется Протокол

―Если к встрече мы не подготовились, то такую встречу нужно перенести на другое время

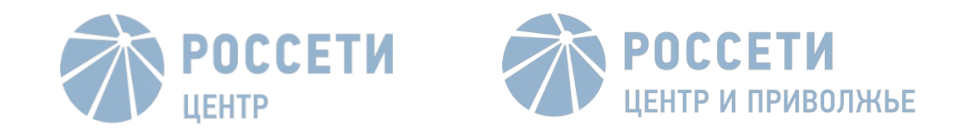

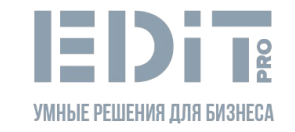

# XIII. Статус с ГД

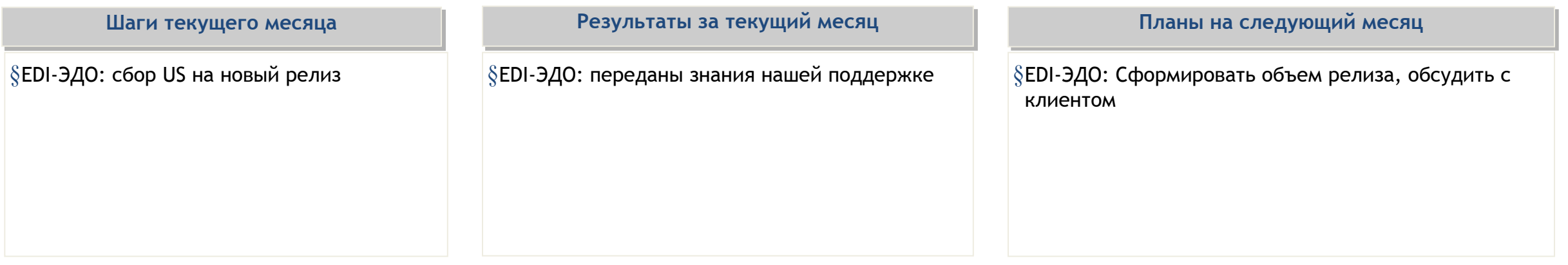

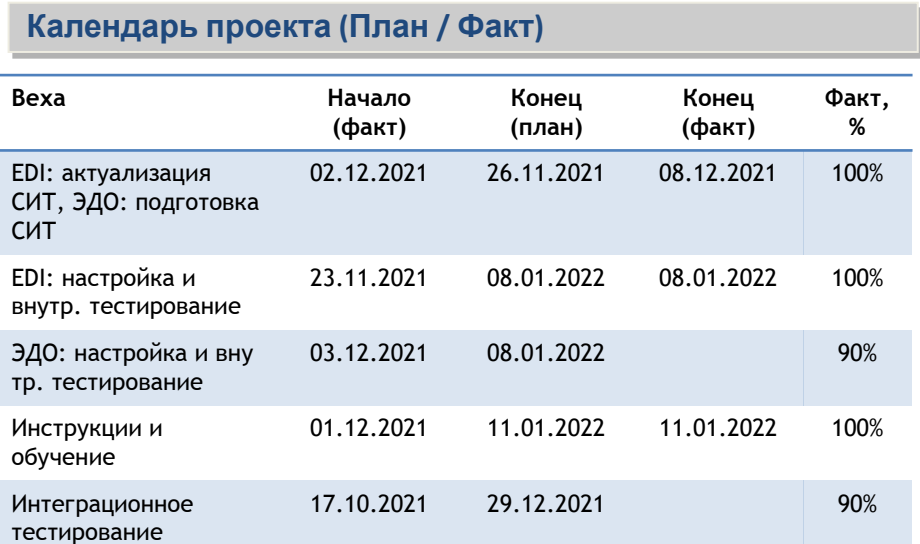

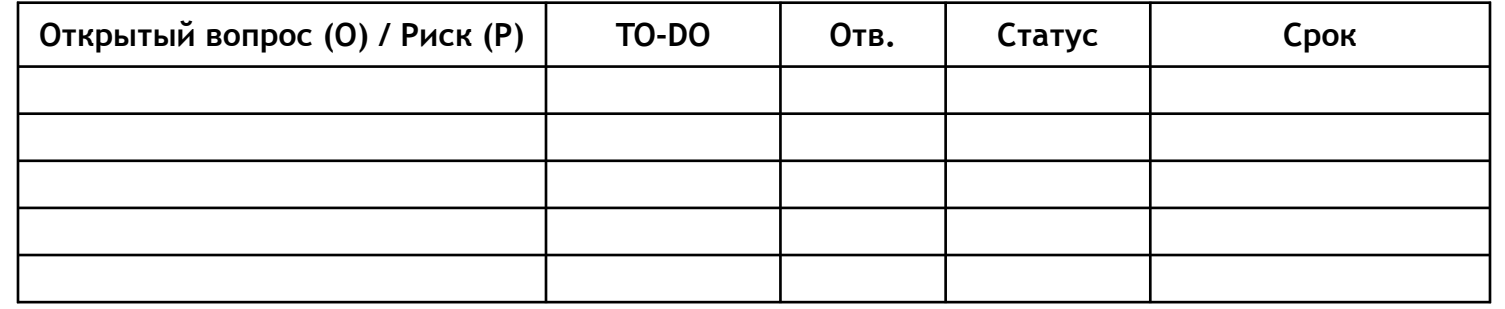

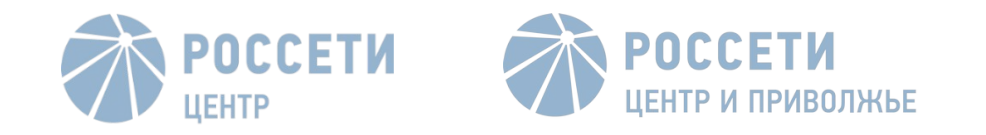

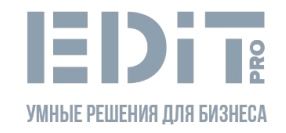

# XIV. Предоставление доступов

На проекте приняты следующие правила по предоставлению доступов:

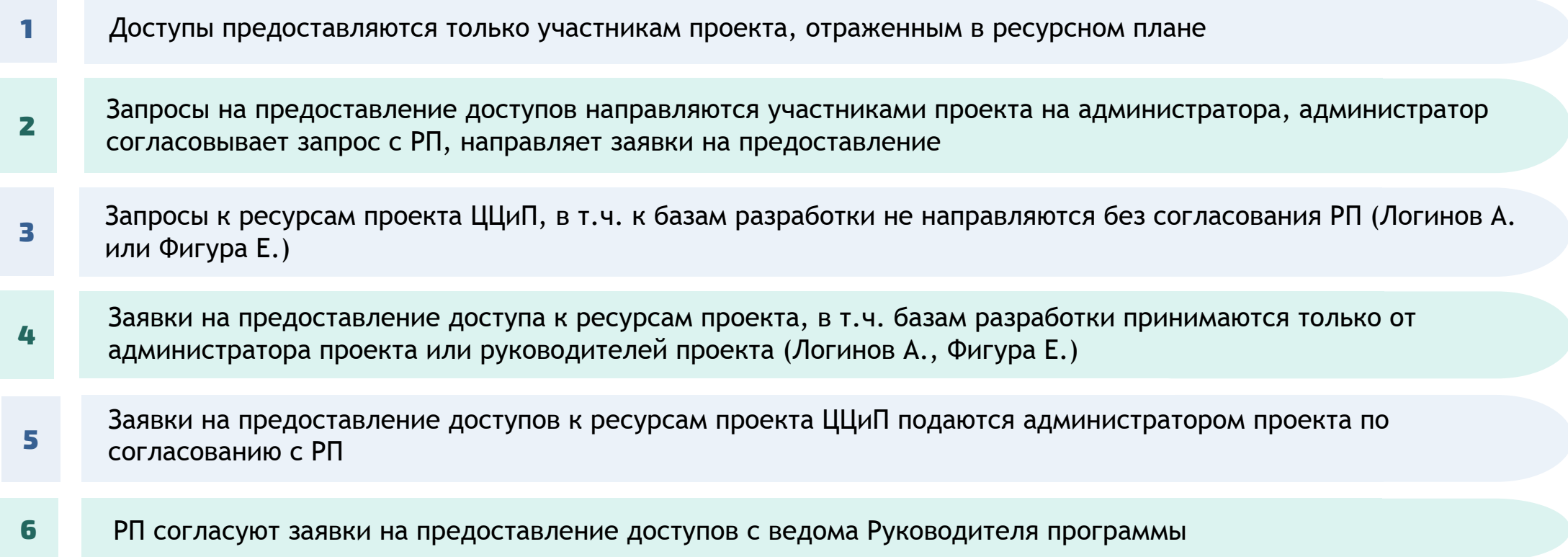

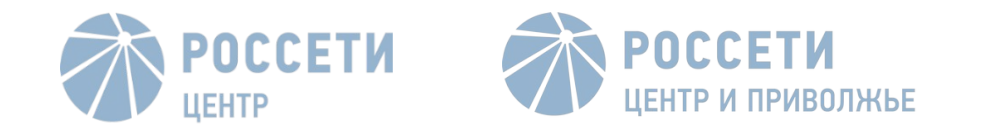

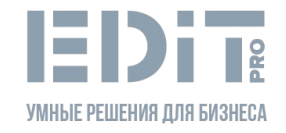

### XV. Предоставление доступов

Все материалы по проекту помещаются и хранятся на Битрикс Эдит Про. Материалы по проекту дублируются на Битрикс МЭК согласно следующего порядка:

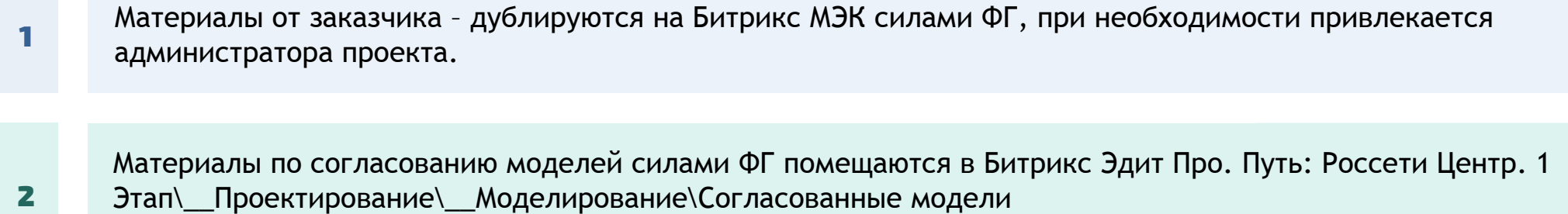

Администратор проекта дублирует информацию на Битрикс МЭК

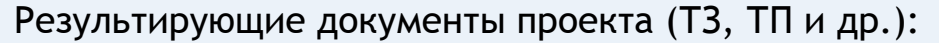

3

- Текущие версии помещаются по мере актуализации силами ФГ
- Итоговые согласованные версии помещаются администратором проект

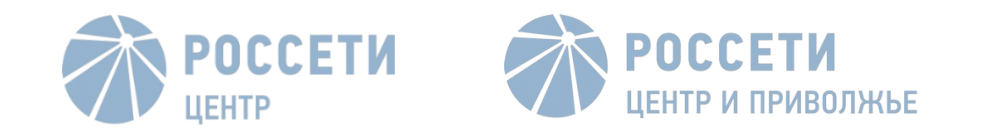

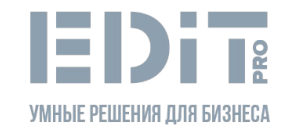

# XVI. Планирование командировок

Командировки оформляются в соответствии с Положением о командировках Эдит Про https://bitrix.edit-pro.ru/bitrix/tools/disk/focus.php?folderId=264120&action=openFolderList&ncc=1

**План командировок** https://bitrix.edit-pro.ru/bitrix/tools/disk/focus.php?objectId=270854&cmd=show&action=showObjectInGrid&ncc=1

- 1. При выявлении необходимости в командировке РФГ заполняет необходимую информацию в Плане командировок проекта, не позднее чем за 2 дня до начала командировки
- 2. Служебная записка оформляется администратором проекта не позднее чем за один рабочий день до начала командировки и направляется на согласование в адрес руководителя проекта, генерального директора, директора по персоналу
- 3. После согласования администратор (или другое ответственное за это лицо) централизовано организовывет покупку билетов/бронирование отеля на корпоративном сайте SmartWay
- 4. По окончании командировки сотрудник направляет в адрес бухгалтера отчетные документы (в копию ставится руководитель проекта, администратор)

Командировки сотрудников Борлас оформляются в соответствии с Положением о командировках https://wiki.borlas.ru/pages/viewpage.action?pageId=86802533 в Jira **!**